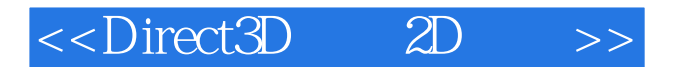

 $<<$ Direct3D 2D  $>>$ 

- 13 ISBN 9787562432944
- 10 ISBN 7562432945

出版时间:2005-1

页数:233

PDF

更多资源请访问:http://www.tushu007.com

, tushu007.com

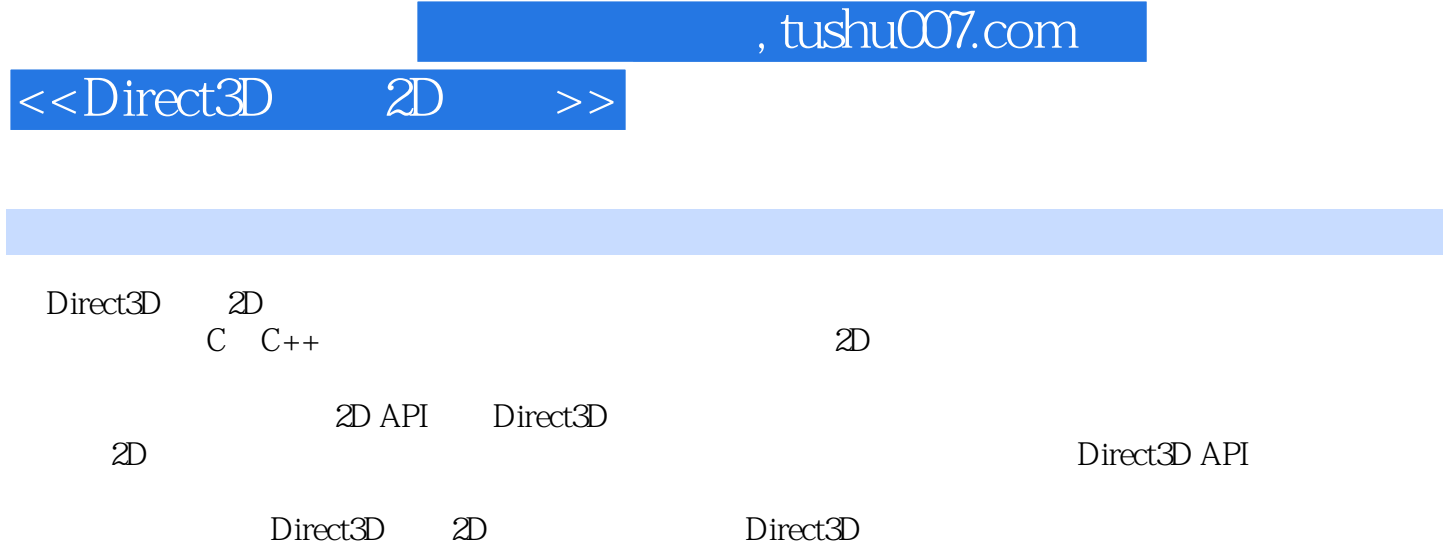

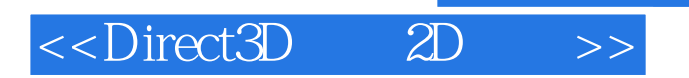

Ernest Paxera13 TRS-80 www.gameddv.net isometric/hexagona Isometric Game Programming with Direct X7.0-<br>Premier

, tushu007.com

## $<<$ Direct3D 2D  $>>$

1 DirectDraw 7.0 Direct3D 8.0 1 Direct3D 1.1 1.2 IDirect3D8 1.3 IDirect3D8 1.4 1.5 1.6 1.7 1.7 2 2.1 IDirect3DDevice8 2.2 2.3 Direct3D 2.4  $25$  2.6 3 3.1 Direct3D 3.2  $33$   $34$   $35$   $36$   $4$   $41$  $4.2$  4.3  $4.3$  4.4  $4.5$ 存指针的索引图元 4.6 用顶点缓冲绘制图元 4.7 用索引缓冲渲染索引图元 4.8 总结 第5章 表  $51$   $52$   $53$   $54$   $55$ 5.6 Direct3D 5.7 5.8 6 6.1 6.2  $63 \t 64 \t 65 \t 66 \t 67$ 结 第7章 Alpha测试 7.1 Alpha测试的概述 7.2 将图像作为纹理进行加载 7.3 一个图像,多个  $7.4$  a  $2$  Direct3D  $8$   $8.1$   $8.2$ 8.3 9 9.1 9.2 D3DVECTOR 9.3 9.4 9.5 9.5 9.6 9.7 9.8 9.9 9.10 9.11 9.12 D3DX  $9.13$  10  $10.1$   $10.2$   $10.3$   $10.4$   $10.5$ 10.6 10.7 D3DMATRIX 10.8 D3DXMATRIX 10.9 11 11.1 11.2 11.3 11.4 12 Z 12.1 Z 12.2 Z 12.3 Z 12.4 13 13.1 Direct3D 13.2 D3DMATERIAL8 133 D3DLIGHT8 134 135 136 137 13.8 13.9 13.10 14 Alpha 14.1 Alpha 14.2 14.2 Alpha 14.3 Alpha 14.4 3 15 15.1 15.2 X 15.3 X 15.4 16 16.1  $16.2$  16.3  $16.4$  16.5  $16.5$ 16.6 16.7 16.8 17 17.1  $17.2$  18  $18.1$   $18.2$   $18.3$   $18.4$ 

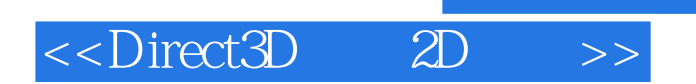

, tushu007.com

本站所提供下载的PDF图书仅提供预览和简介,请支持正版图书。

更多资源请访问:http://www.tushu007.com